## **Adaptive Training (Skills before)**

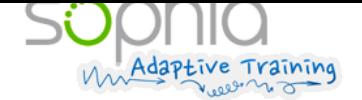

 $\subset$ 

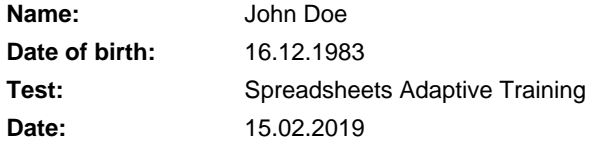

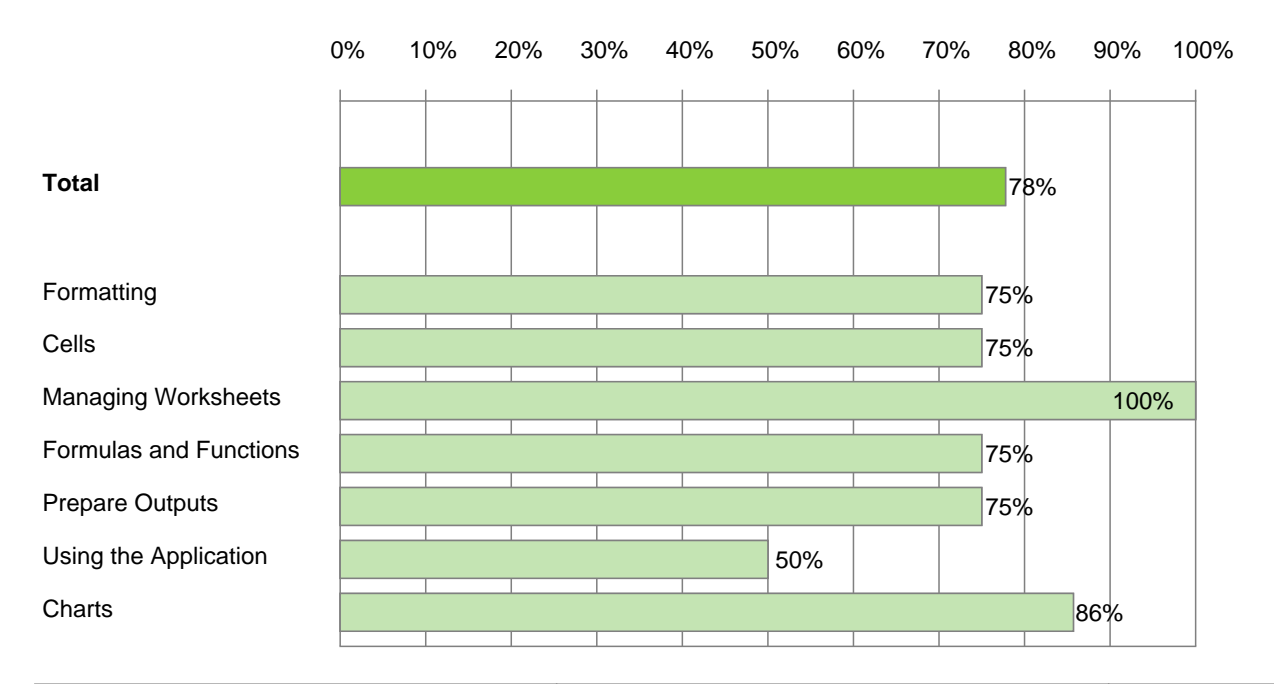

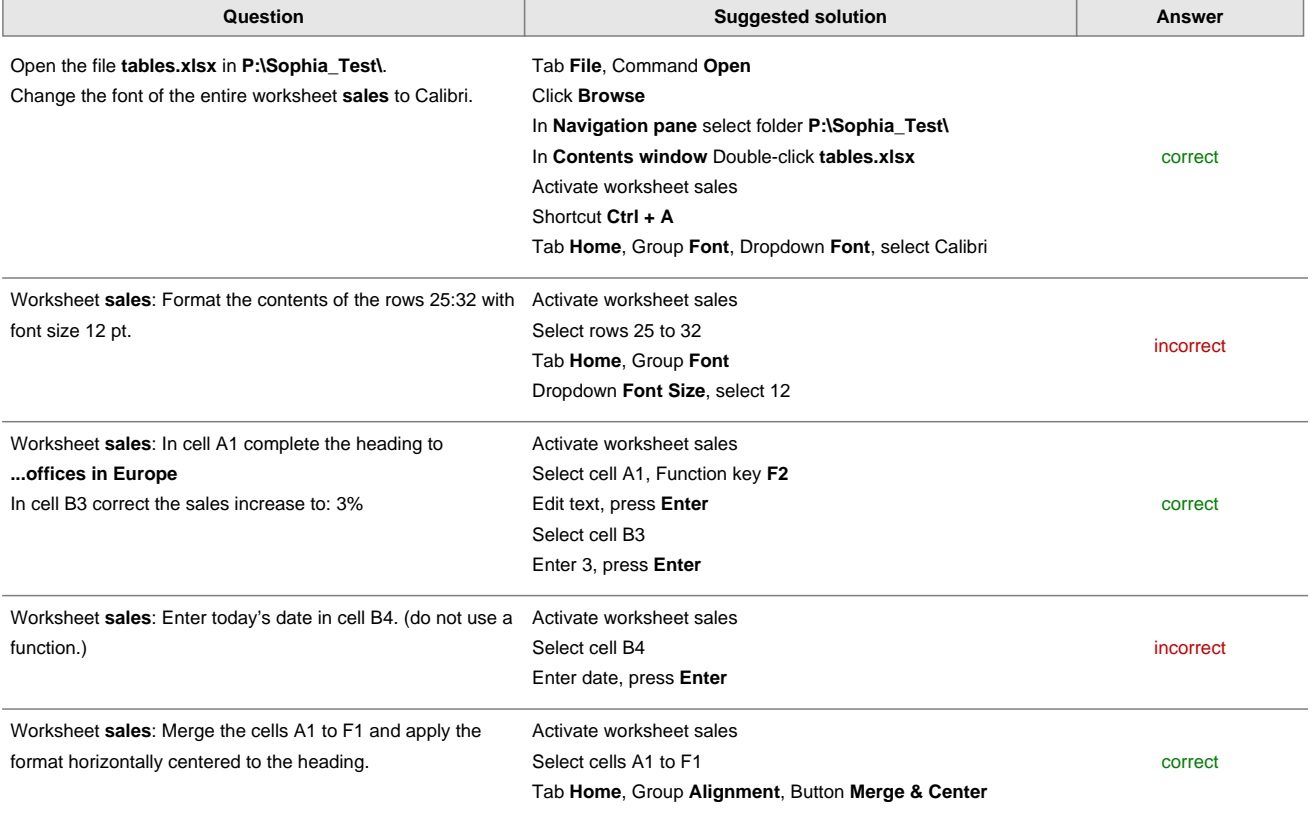

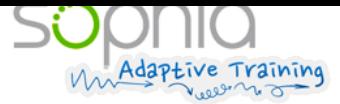

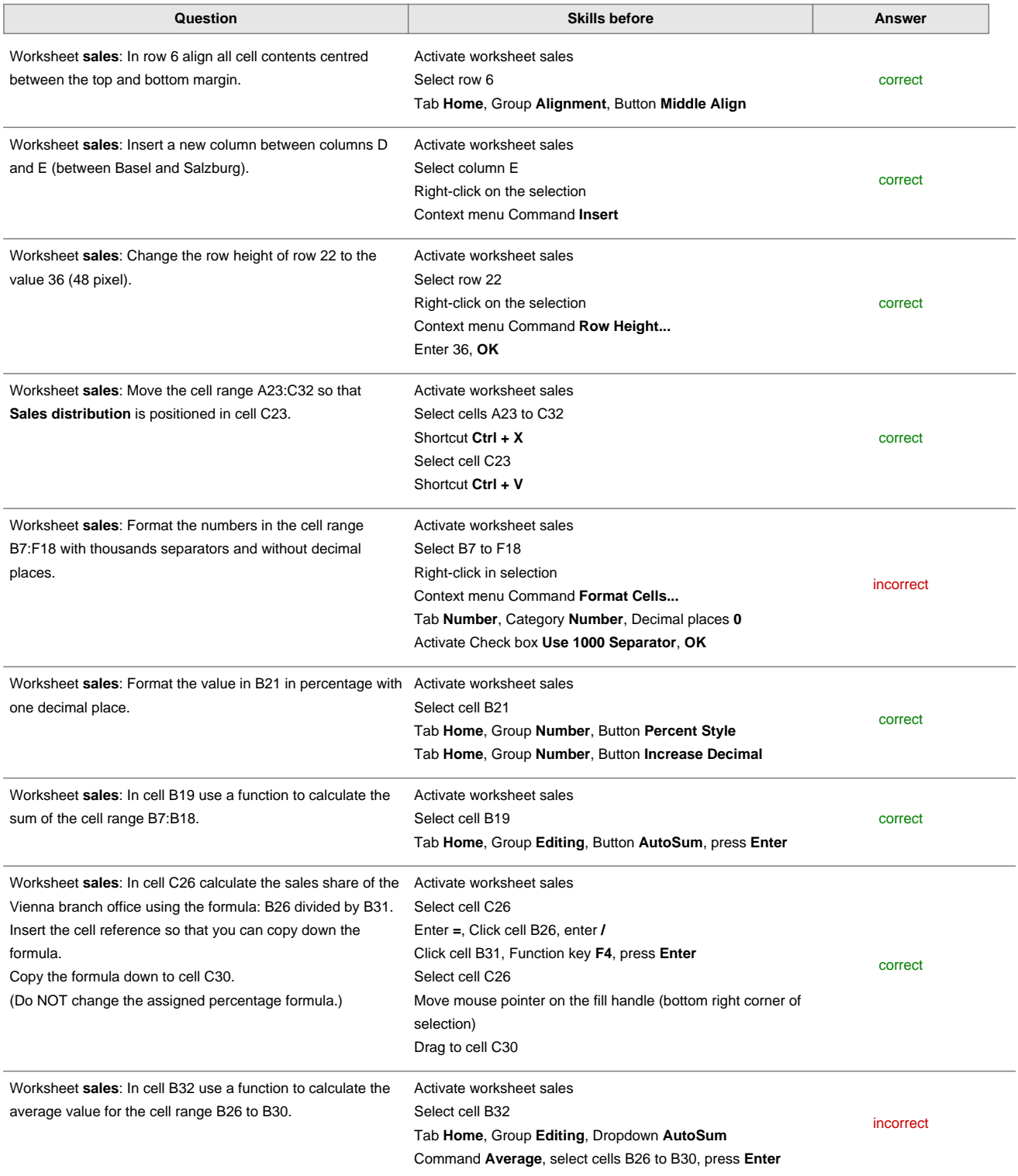

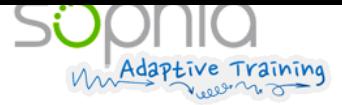

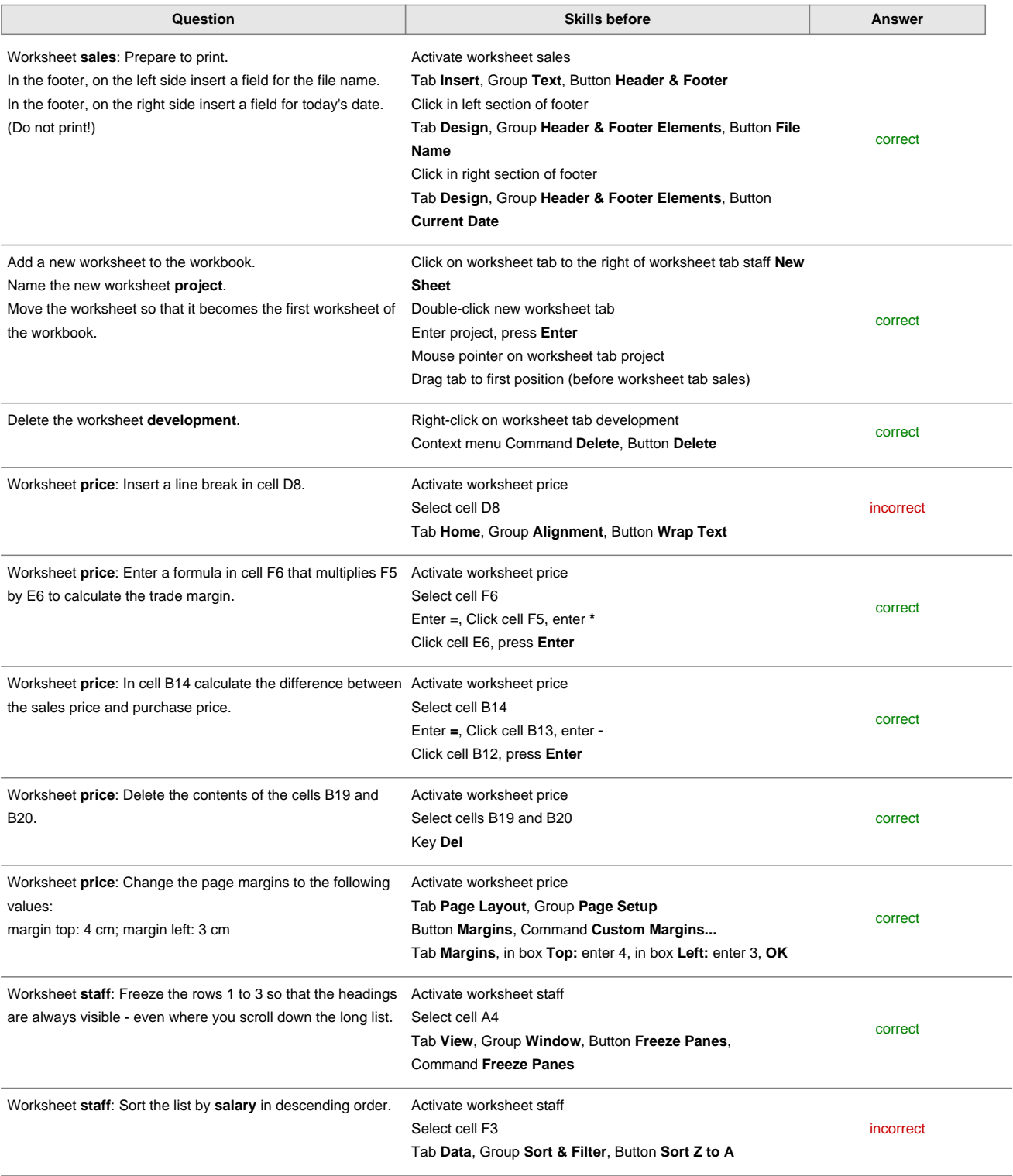

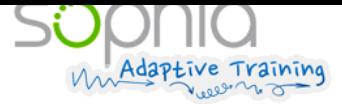

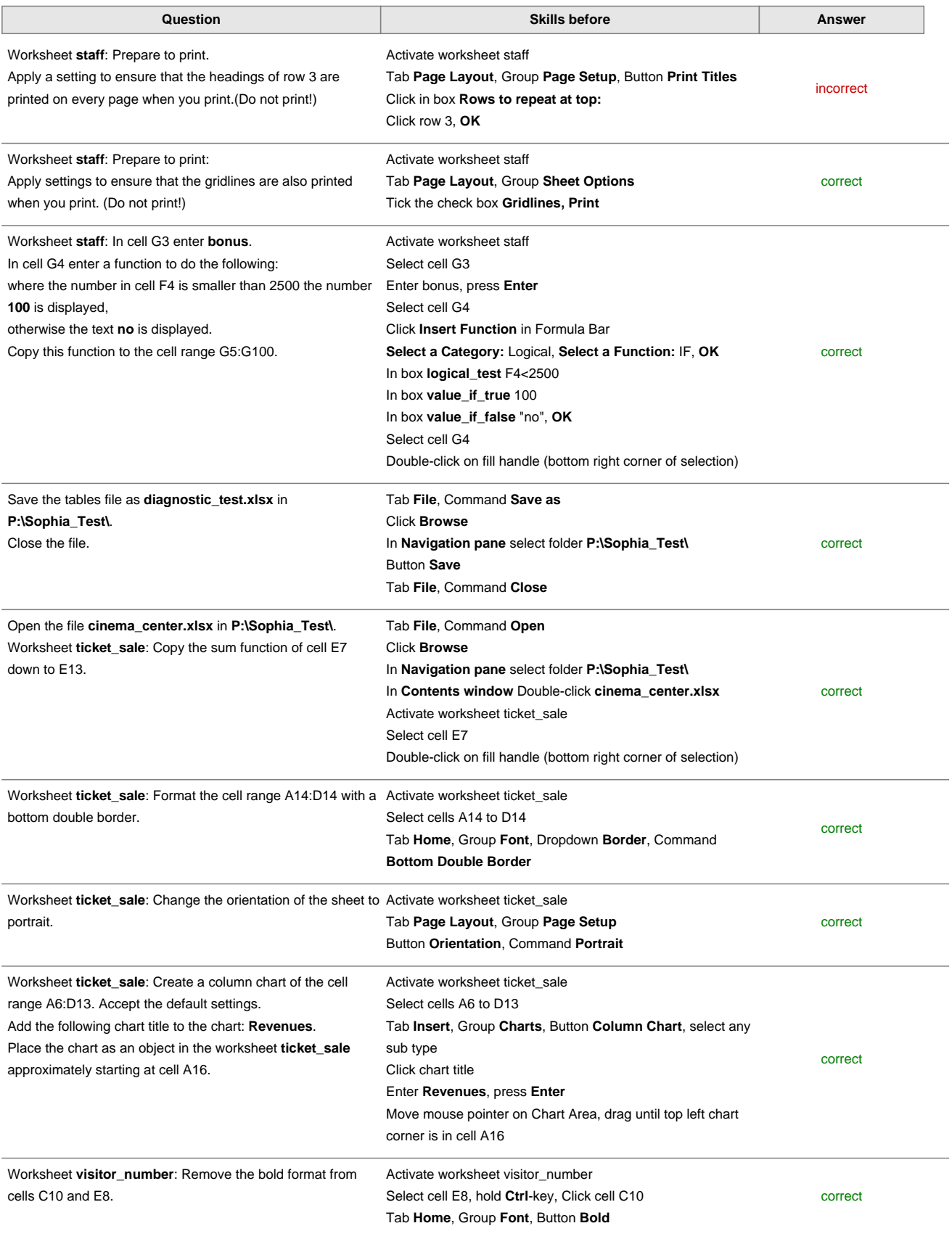

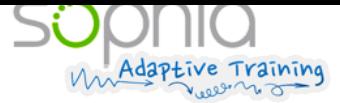

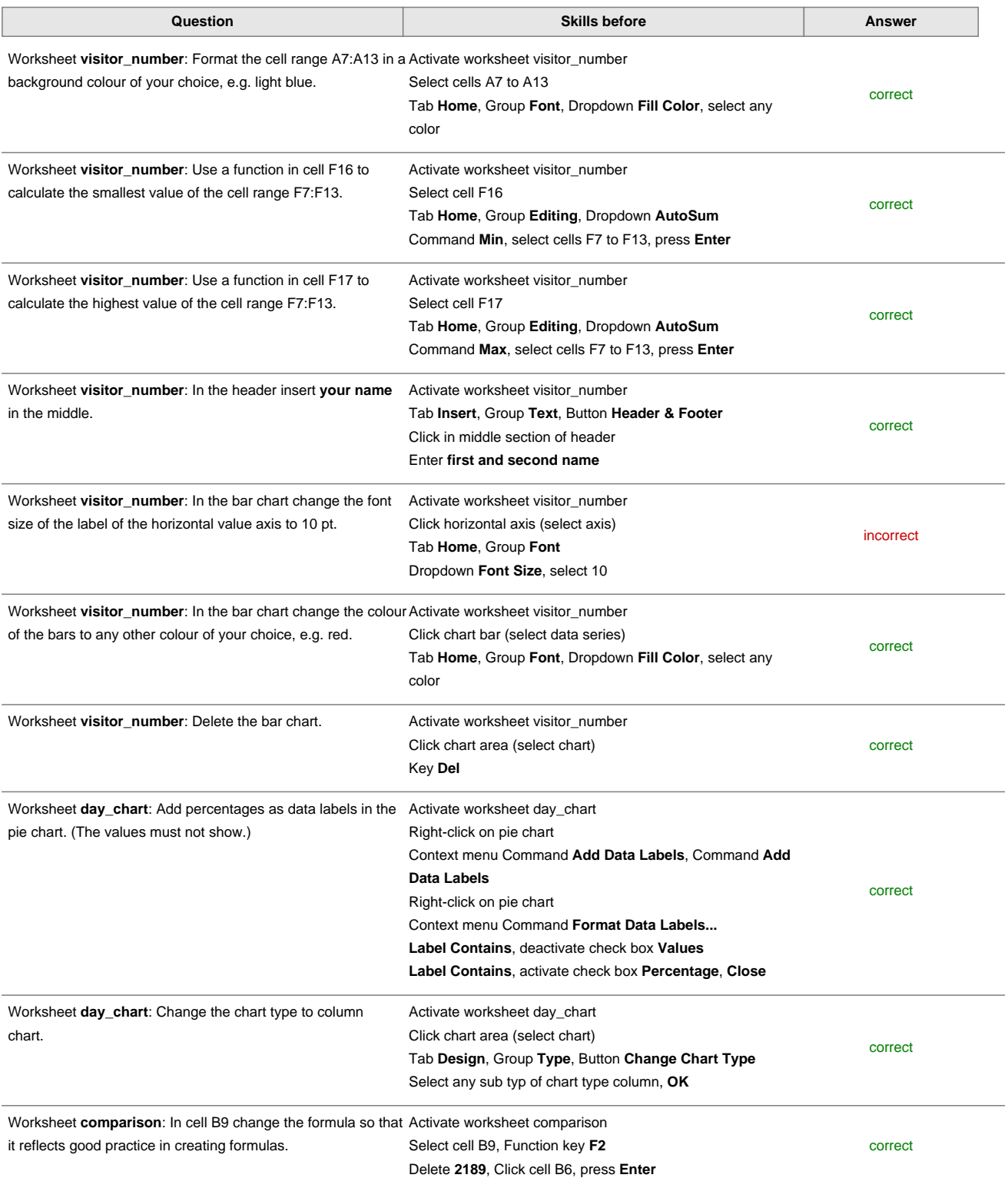

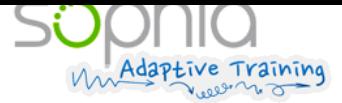

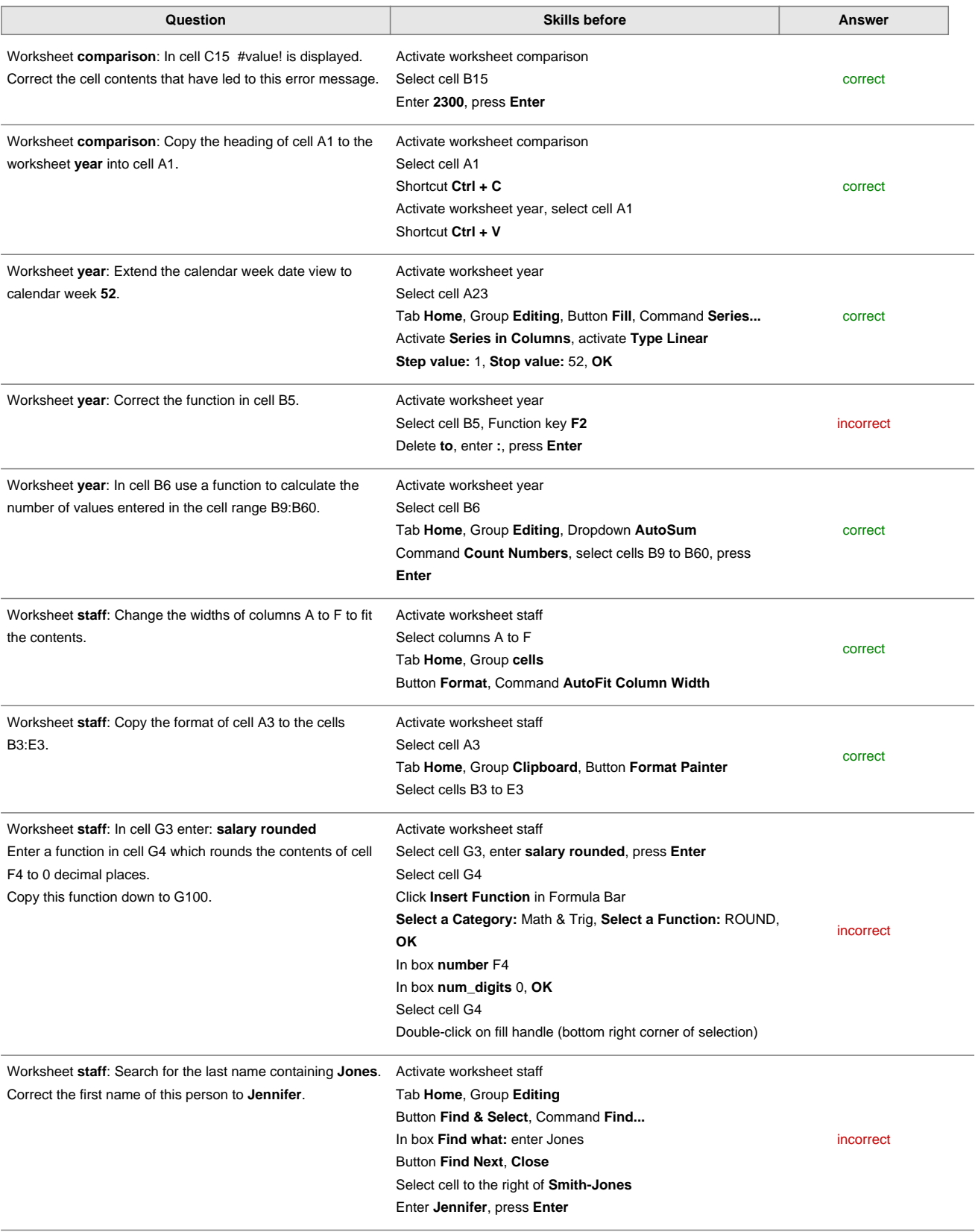

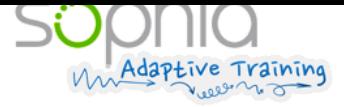

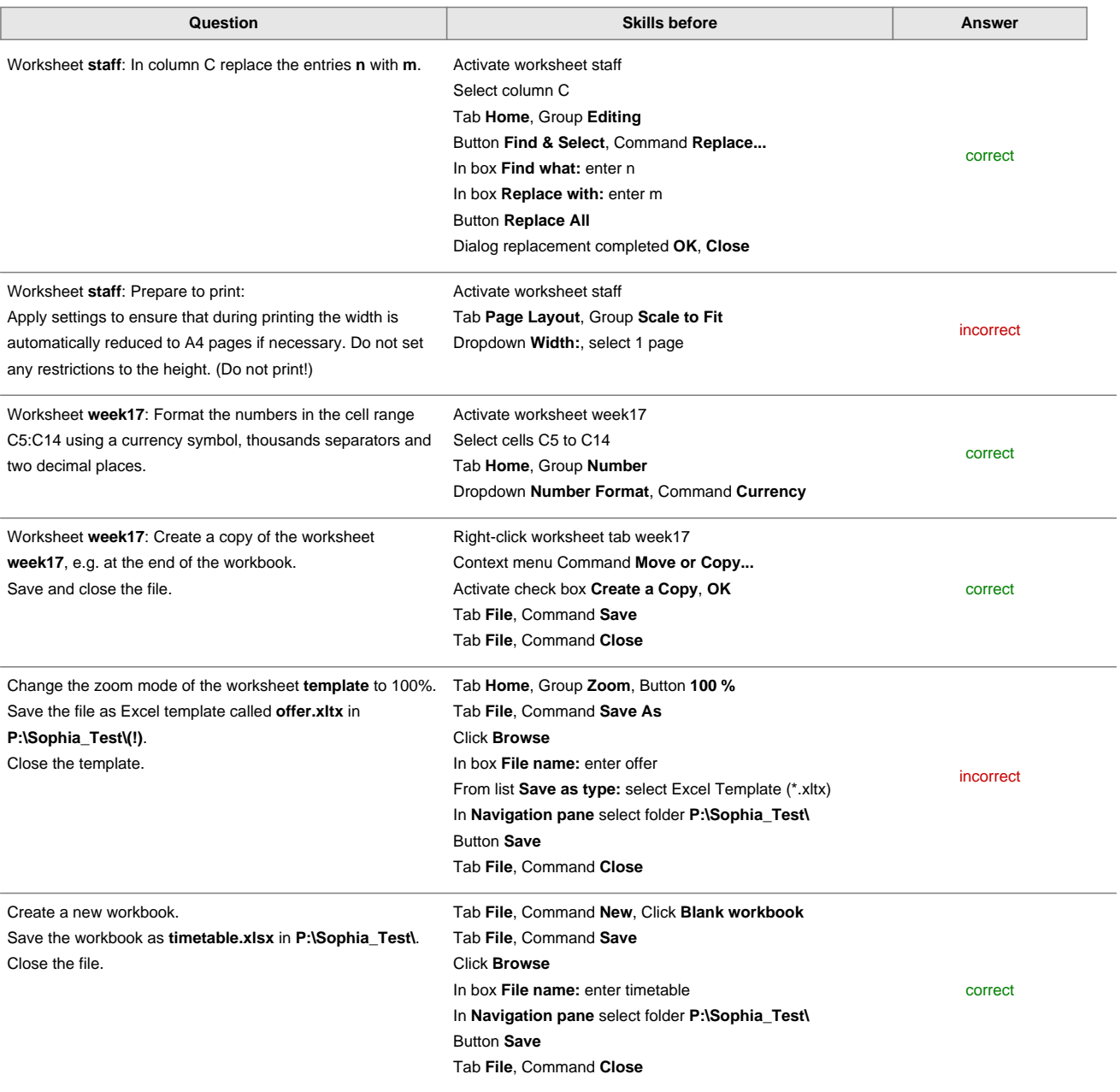